MyPing\_TraceRt CPP-Project, TIdIcmpClient

L. Winkler

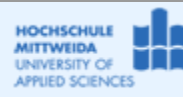

## *1.1 Ziel und Realisierung des Projektes MyWebBrowser*

- Anwendung des ICMP-Protokolls (rfc 792).
- Verwendung der Komponente: TidIcmpClient aus Komponentenpalette "Indy-Clients" zur Realisierung der Dienste Ping und TraceRoute.

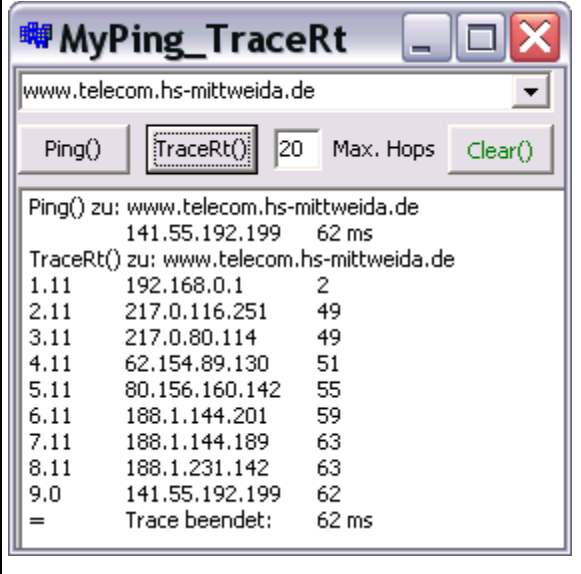

**Example 15 Erzeugen Sie ein neues Projekt "MyPingTraceRt"** im gleichnamigen Order. Editieren Sie die Oberfläche entsprechend der nebenstehenden Abbildung. Erzeugen Sie Schritt für Schritt den Programmcode, entsprechend dem Beispiel-Code. Bei Trace wird angezeigt hop "." reply\_status\_code Beachten Sie, liefert Ping ein Ergebnis oder wird bei TraceRt() der Trace beendet, ist nicht gesagt, daß die Reply (Rückantwort) vom Zielhost kam! Probieren Sie Ping() oder TraceRt() zu wwww.hsmittweida.de. Diesen Host gibt es nicht!

## *1.2 Unit1.cpp*

```
//---------------------------------------------------------------------------
#include <vcl.h>
#pragma hdrstop
#include "Unit1.h"
//---------------------------------------------------------------------------
#pragma package(smart_init)
#pragma resource "*.dfm"
TForm3 *Form3;
bool trace=false;
int i;
//---------------------------------------------------------------------------
__fastcall TForm3::TForm3(TComponent* Owner)
      : TForm(Owner)
{
\left\{ \begin{array}{c} 1 \end{array} \right.//---------------------------------------------------------------------------
void __fastcall TForm3::Ping_Click(TObject *Sender)
{
      Memo1->Lines->Add("Ping() zu: "+Host->Text);
      this->ICMPClt->Host=Host->Text;
      try { this->ICMPClt->Ping("",0);}
      catch (...){Memo1->Lines->Add("Error");}
}<br>//---
//---------------------------------------------------------------------------
void __fastcall TForm3::ICMPCltReply(TComponent *ASender,
         const TReplyStatus &AReplyStatus)
{
    switch (ICMPClt->ReplyStatus.ReplyStatusType)
      {
      case rsEcho:
      \overline{\mathcal{L}}
```

```
if (trace)
       { trace=false;
          AnsiString txt=IntToStr(i)+"."+AReplyStatus.MsgType+"\t"; //hop-nummer
          txt=txt+ICMPClt->ReplyStatus.FromIpAddress+"\t";//ip-adresse
          txt=txt+IntToStr(ICMPClt->ReplyStatus.MsRoundTripTime);
          Memo1->Lines->Add(txt);
          Memo1->Lines->Add("=\tTrace beendet:\t"+IntToStr(ICMPClt-
>ReplyStatus.MsRoundTripTime)+" ms");
          break;
       }
       else
       \{ AnsiString txt="\t"+ICMPClt->ReplyStatus.FromIpAddress;
          txt=txt+"\t"+IntToStr(ICMPClt->ReplyStatus.MsRoundTripTime)+" ms";
          Memo1->Lines->Add(txt);
          break;
       }
      } 
      case rsErrorUnreachable:
      \left\{ \right. Memo1->Lines->Add(ICMPClt->ReplyStatus.FromIpAddress);
          Memo1->Lines->Add("Ziel nicht erreichbar");
          break;
      }
      case rsErrorTTLExceeded:
      \{ AnsiString txt;
          txt=IntToStr(i)+"."+AReplyStatus.MsgType+"\t"; //hop-nummer
          txt=txt+ICMPClt->ReplyStatus.FromIpAddress+"\t";//ip-adresse
          txt=txt+IntToStr(ICMPClt->ReplyStatus.MsRoundTripTime);
          Memo1->Lines->Add(txt);
          break;
      }
      default: ;
      }
}
//---------------------------------------------------------------------------
void __fastcall TForm3::ICMPCltStatus(TObject *ASender,
         const TIdStatus AStatus, const AnsiString AStatusText)
\{ Memo1->Lines->Add(AStatusText);
}<br>//------
//---------------------------------------------------------------------------
void __fastcall TForm3::Trace_Click(TObject *Sender)
{
    Memo1->Lines->Add("TraceRt() zu: "+Host->Text);
    trace=true;
    while (trace)
\sim {
    this->ICMPClt->Host=Host->Text;
   for (i=1; ((i<math>\text{maxHops}\rightarrow \text{Text}.Tolnt()</math>+1)<math>\&\&\text{ trace}; i_{i+1} ) {
    ICMPClt->TTL=i;
    ICMPClt->Ping("",0);
    }
    trace=false;
    }
}<br>//----
//---------------------------------------------------------------------------
void __fastcall TForm3::BitBtn1Click(TObject *Sender)
{
    Memo1->Clear();
}
                //---------------------------------------------------------------------------
```
## *1.3 TIdIcmpClient* **<http://www.indyproject.org/docsite/html/TIdIcmpClient.html>**

## *1.4 Das ICMP, RFC792*

Dieses Protokoll dient zur Mitteilung von Problemen in den Schichten 3 und 4, beispielsweise wenn ein Rechner nicht erreichbar ist oder z.B. die TimeToLive (TTL) abgelaufen ist. ICMP wird von allen Host und Netzwerkeinrichtungen unterstützt.

• ICMP-Messages sind 8 Byte oder länger und verwenden in den ersten 4 Byte folgendes Format:

 $0$  1 2 3 0 1 2 3 4 5 6 7 8 9 0 1 2 3 4 5 6 7 8 9 0 1 2 3 4 5 6 7 8 9 0 1 +-+-+-+-+-+-+-+-+-+-+-+-+-+-+-+-+-+-+-+-+-+-+-+-+-+-+-+-+-+-+-+-+ | Code +-+-+-+-+-+-+-+-+-+-+-+-+-+-+-+-+-+-+-+-+-+-+-+-+-+-+-+-+-+-+-+-+

• Aus dem Typefeld geht die Art der Message hervor, und das Codefeld spezifiziert den Typ näher. Für das vorliegende Programmierbeispiel werden die Typen 0, 3, 8, 11 verwendet. Weitere Typen  $\rightarrow$ siehe RFC 792.

```
Echo (8) or Echo Reply Message (0)
0 1 2 3
 0 1 2 3 4 5 6 7 8 9 0 1 2 3 4 5 6 7 8 9 0 1 2 3 4 5 6 7 8 9 0 1
   +-+-+-+-+-+-+-+-+-+-+-+-+-+-+-+-+-+-+-+-+-+-+-+-+-+-+-+-+-+-+-+-+
              | Code |
   +-+-+-+-+-+-+-+-+-+-+-+-+-+-+-+-+-+-+-+-+-+-+-+-+-+-+-+-+-+-+-+-+
            Identifier | Sequence Number
       +-+-+-+-+-+-+-+-+-+-+-+-+-+-+-+-+-+-+-+-+-+-+-+-+-+-+-+-+-+-+-+-+
      Data ...
   +-+-+-+-+-
Destination Unreachable (3) or Time Exceeded (11)
```

```
0 1 2 3 0 1 2 3 4 5 6 7 8 9 0 1 2 3 4 5 6 7 8 9 0 1 2 3 4 5 6 7 8 9 0 1
   +-+-+-+-+-+-+-+-+-+-+-+-+-+-+-+-+-+-+-+-+-+-+-+-+-+-+-+-+-+-+-+-+
   | Type | Code | Checksum |
      +-+-+-+-+-+-+-+-+-+-+-+-+-+-+-+-+-+-+-+-+-+-+-+-+-+-+-+-+-+-+-+-+
 | unused |
        +-+-+-+-+-+-+-+-+-+-+-+-+-+-+-+-+-+-+-+-+-+-+-+-+-+-+-+-+-+-+-+-+
   | Internet Header + 64 bits of Original Data Datagram |
   +-+-+-+-+-+-+-+-+-+-+-+-+-+-+-+-+-+-+-+-+-+-+-+-+-+-+-+-+-+-+-+-+
```
- Type 8 wird zum Senden eines Echo Requests benutzt.
	- o Type 0 ist die normale Antwort. Darauf basiert der Dienst Ping.
	- o Type 3, wenn das Ziel nicht erreichbar ist.
	- o Type 11, wenn TTL (Time to live) durch einen Router auf 0 dekrementiert wurde. Darauf beruht der Dienst TraceRoute.

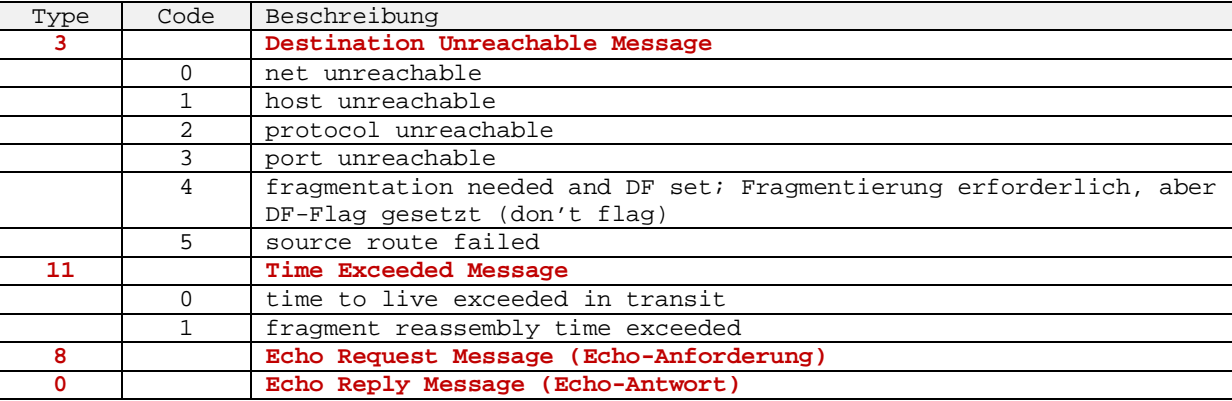